## 日/週/月/年間スケジュール対応 tMAX シリーズ 用

# MAX Editor 1J

PS-MAXEditor-A-080307

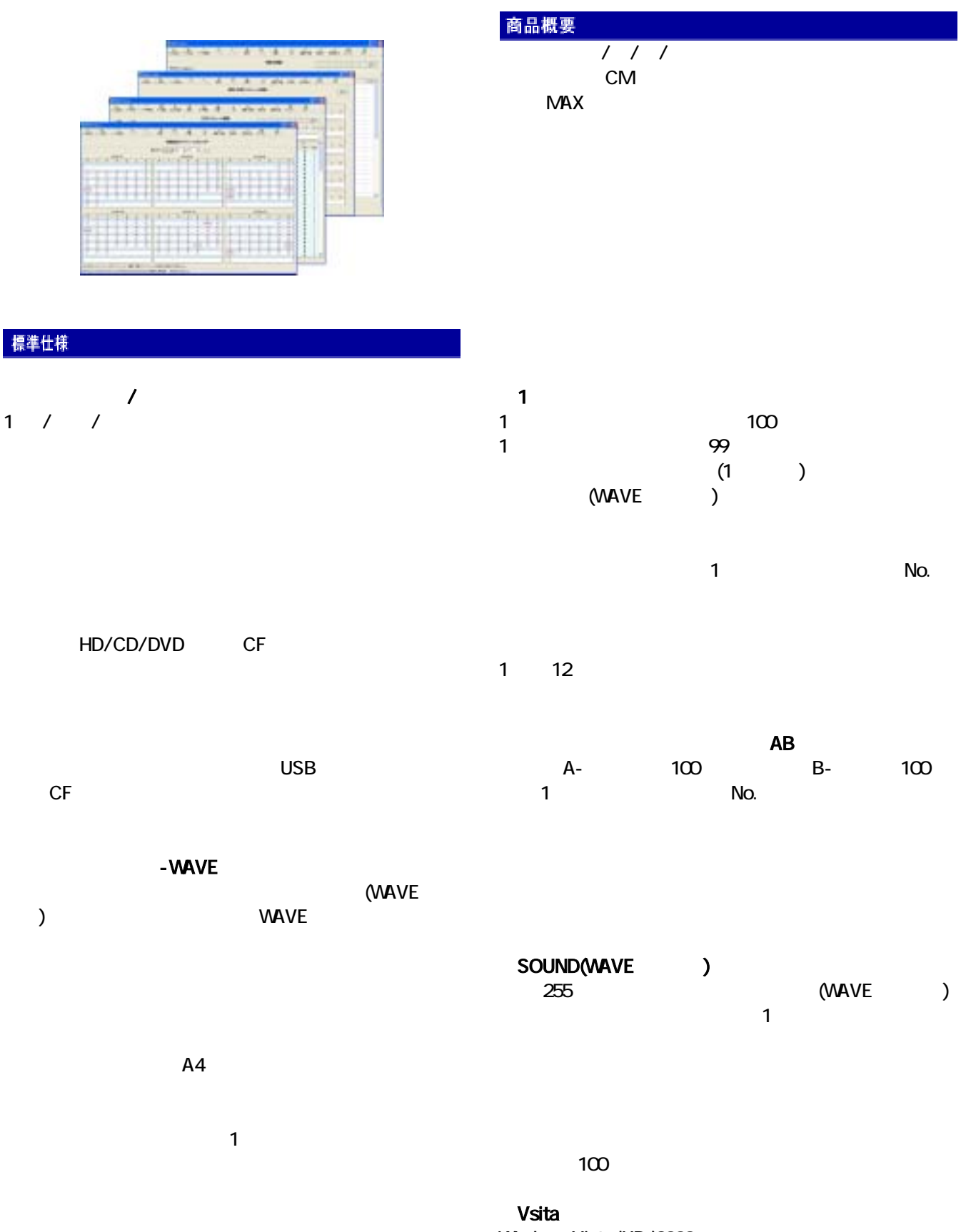

Windows Vista/XP/2000

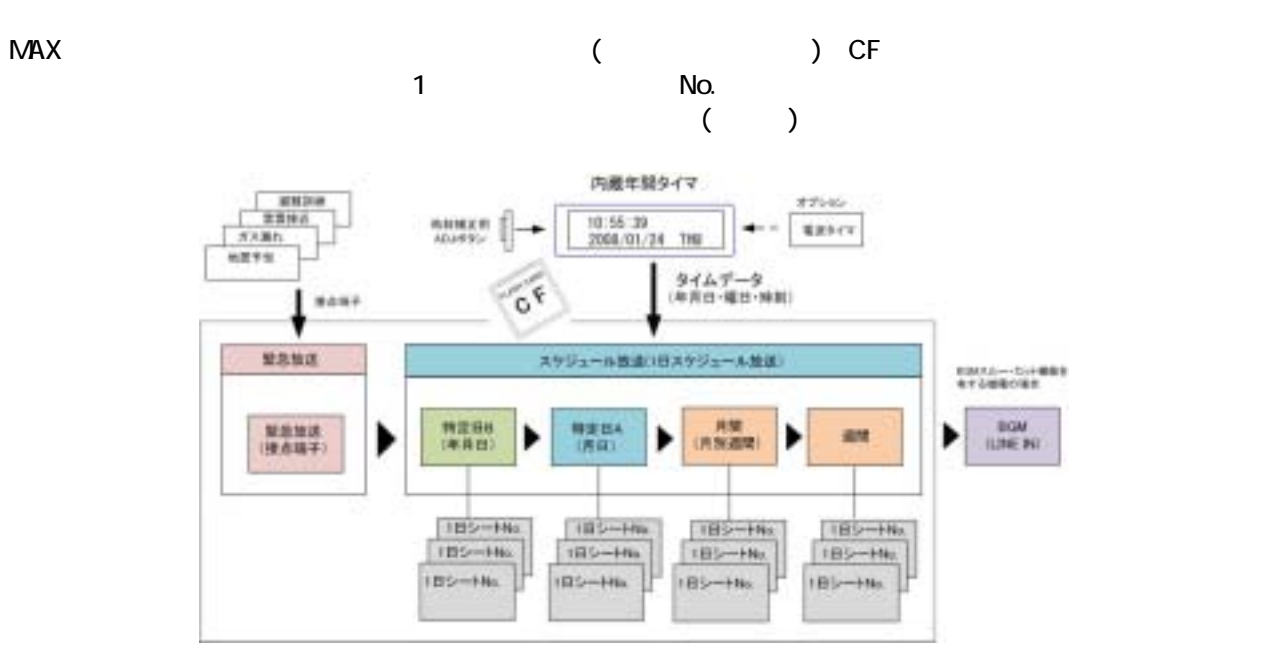

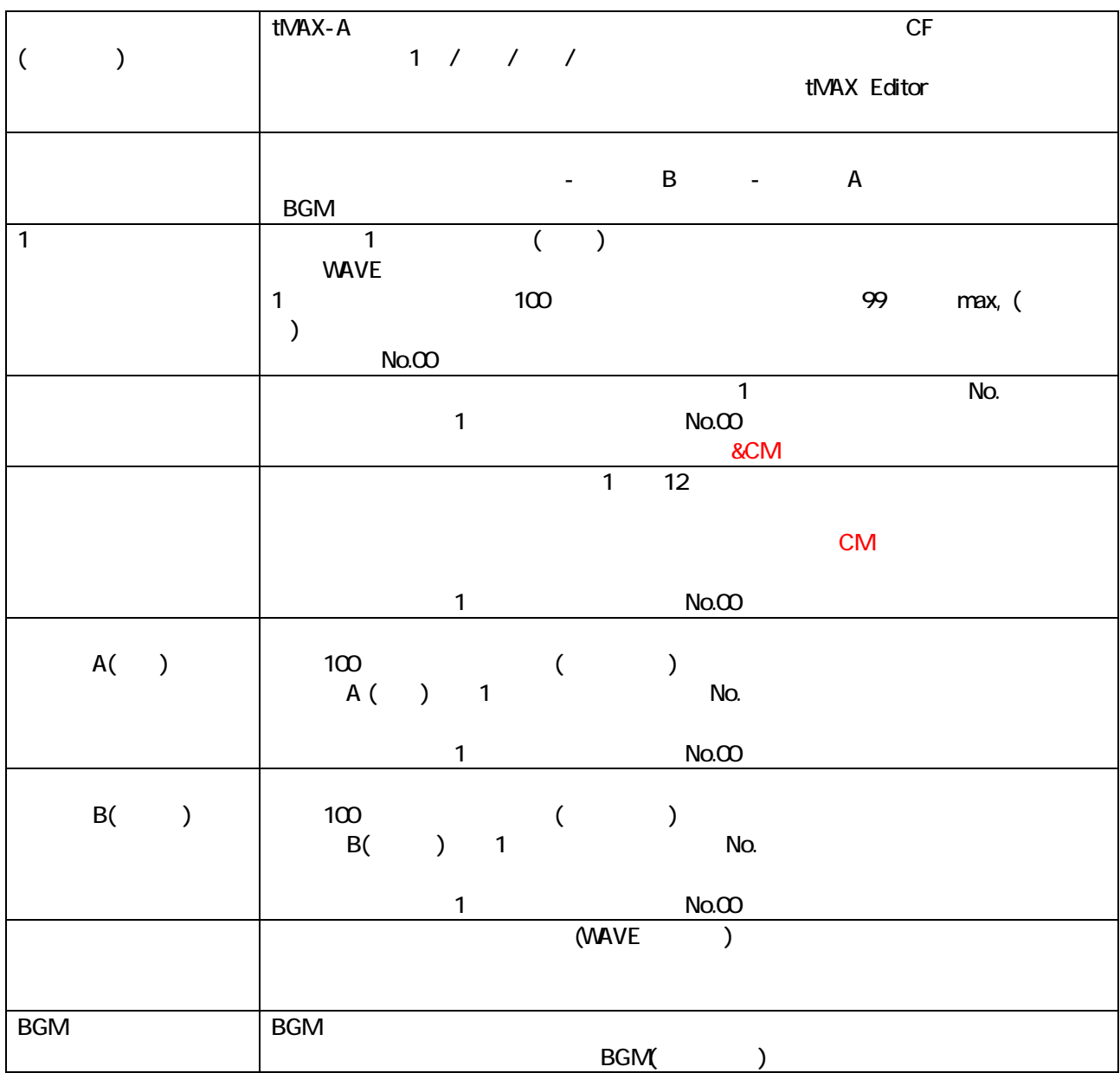

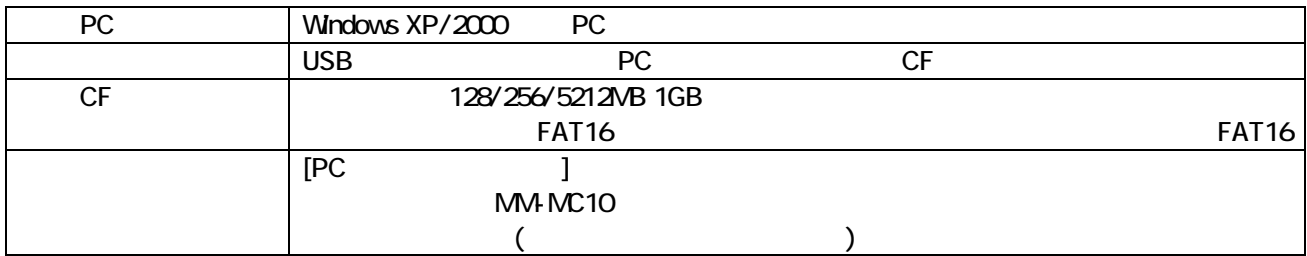

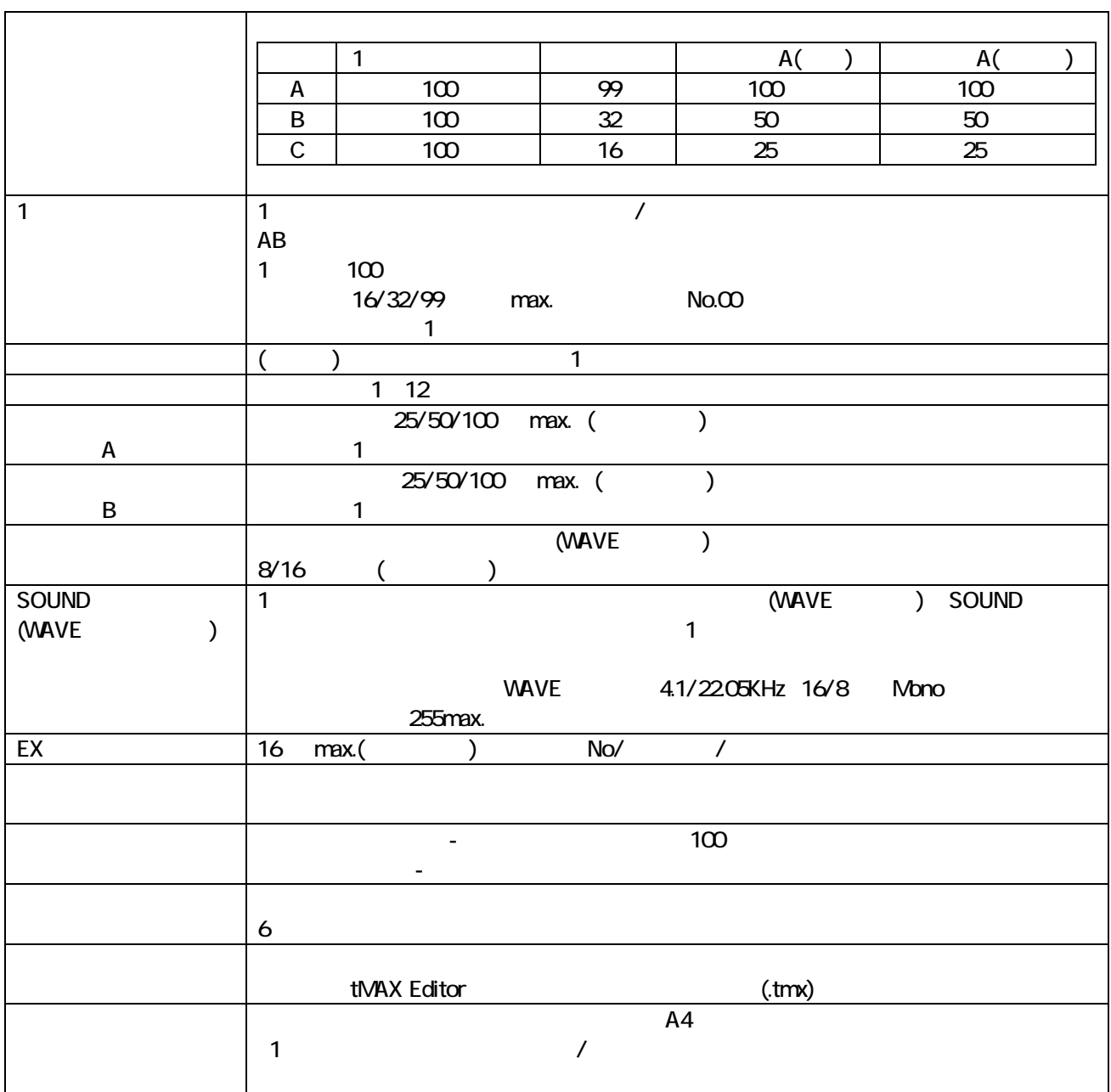

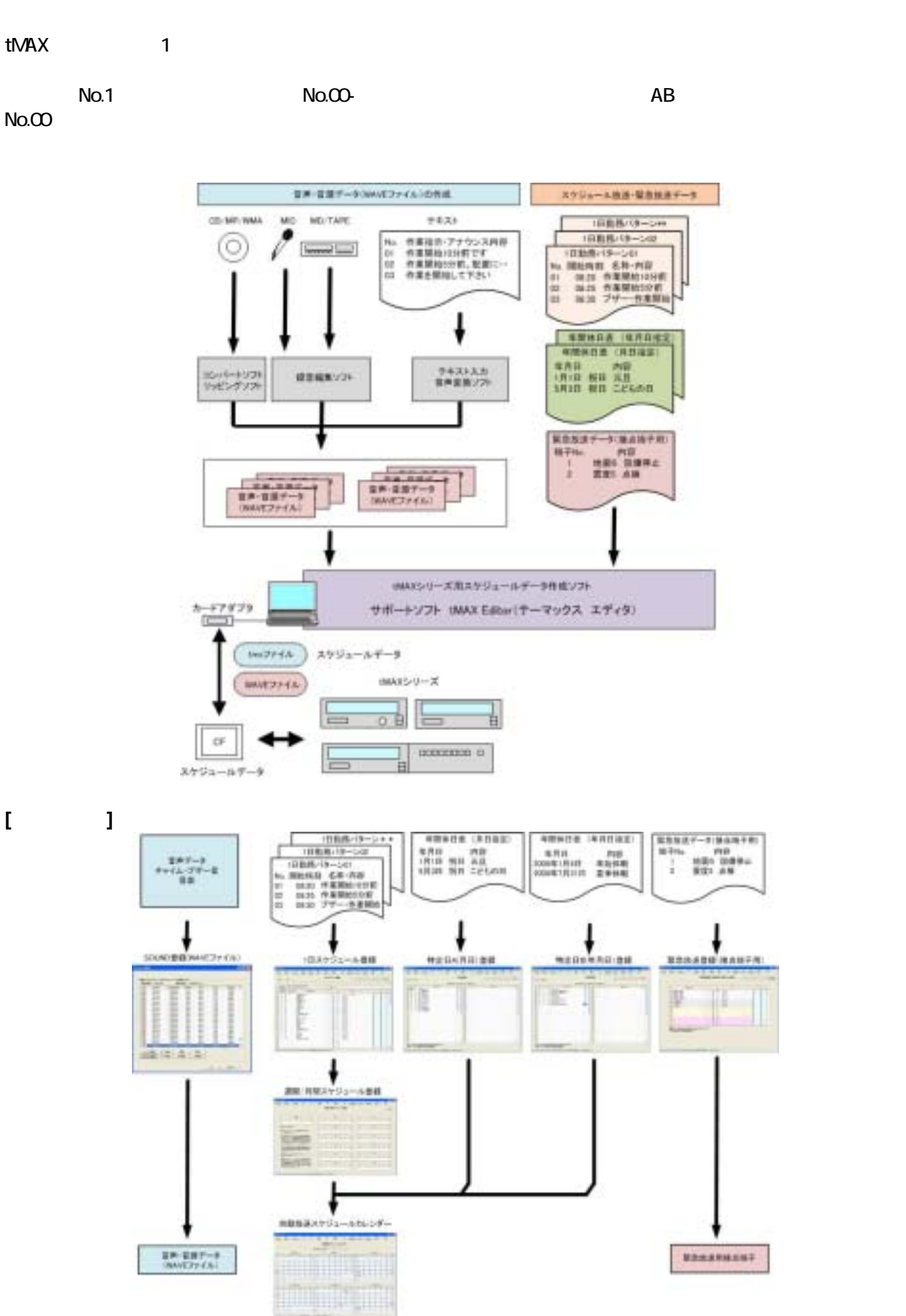

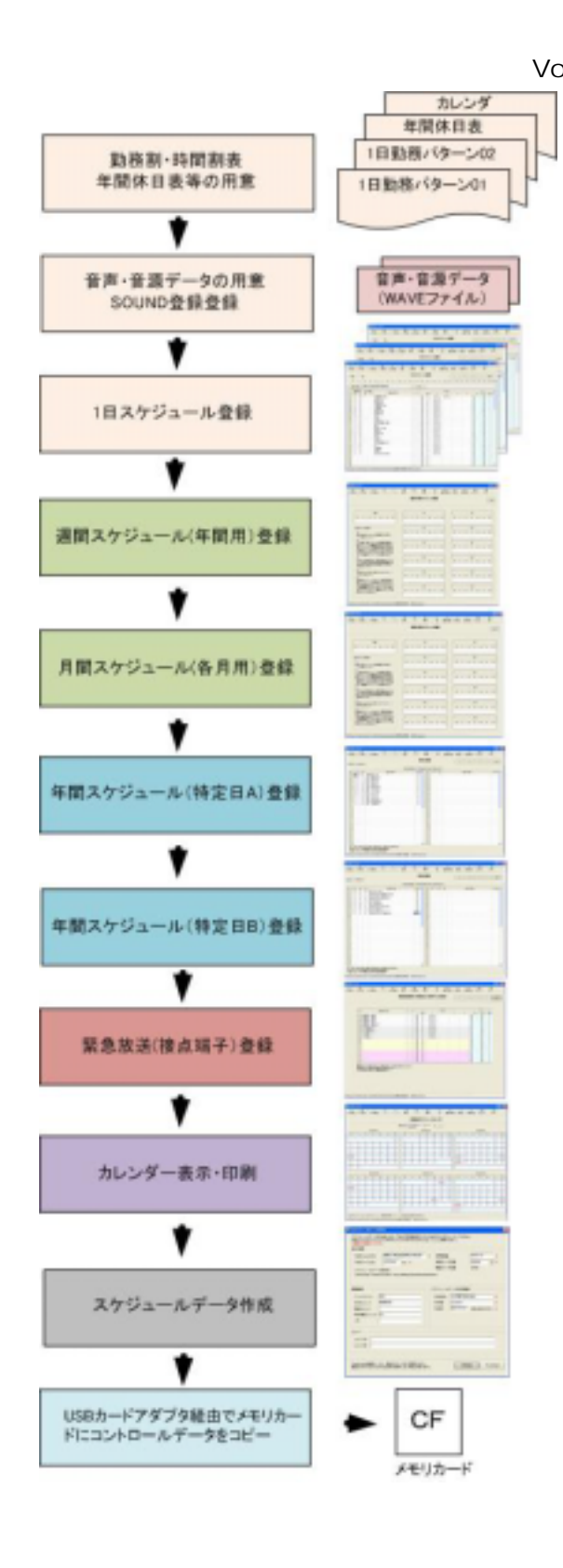

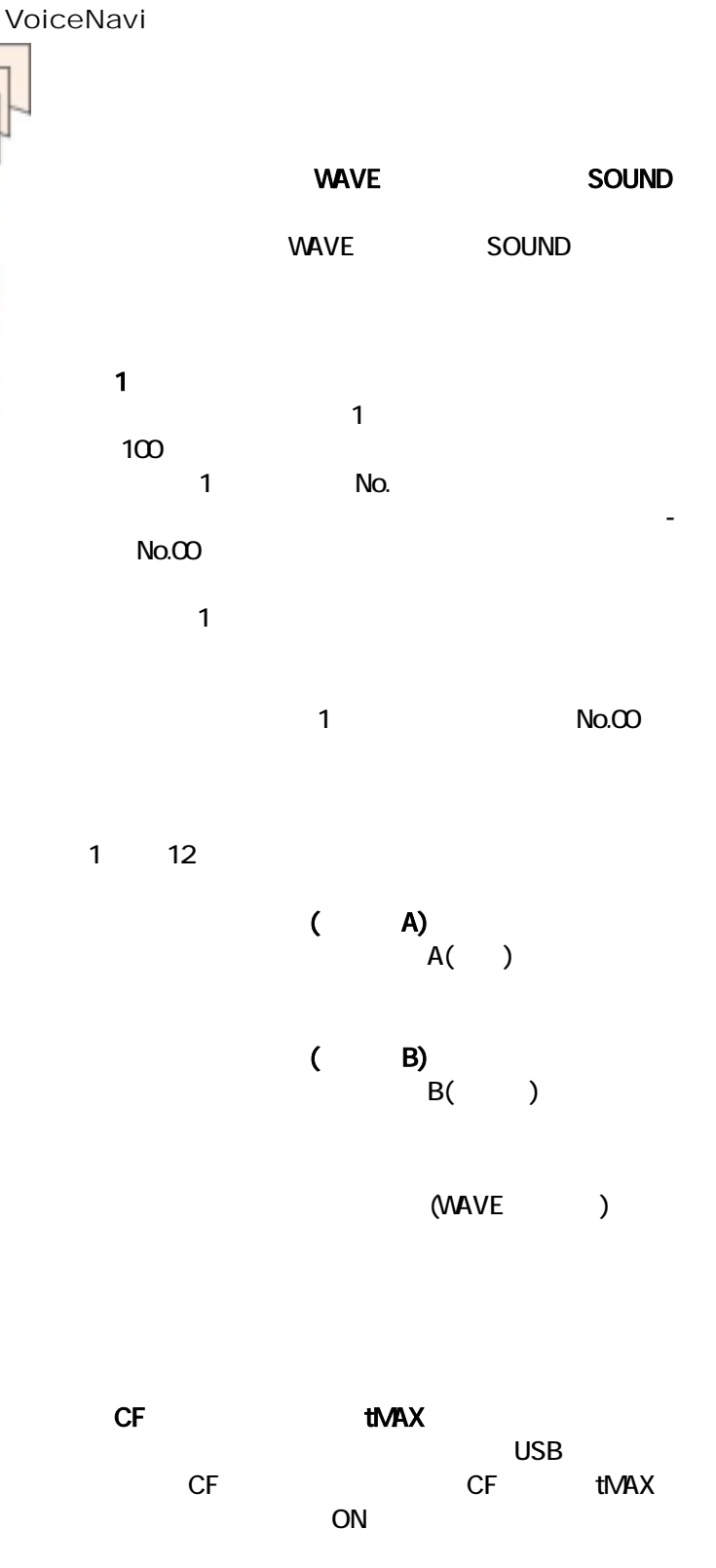

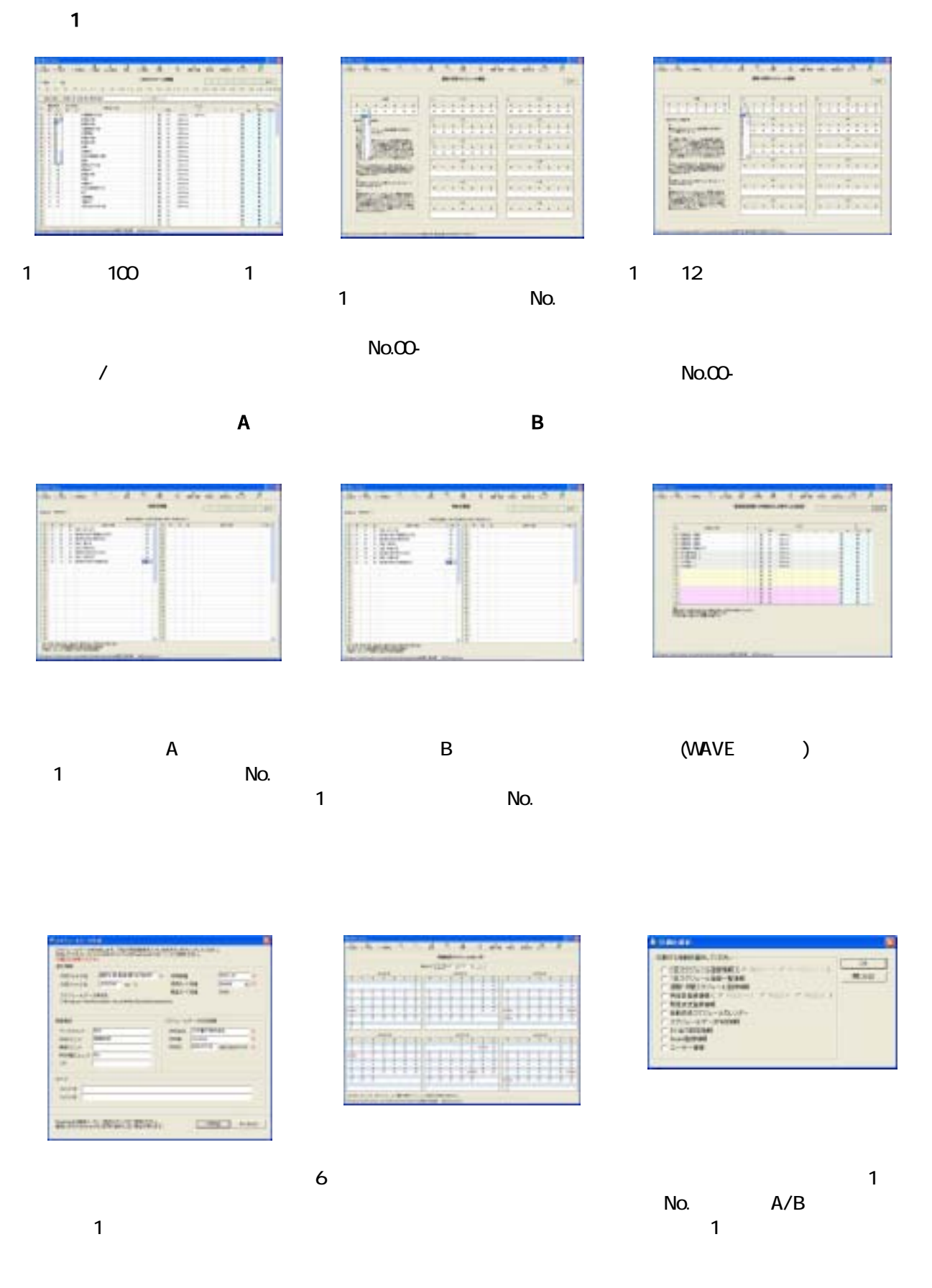

( )  $($ 

 $\frac{381-3203}{381-3203}$  38<br>VoiceNavi <del>IEL 06.268.3950 EAX 06.268.3105</del> TEL 026-268-3950 FAX 026-268-3105 URL http://www.voicenavi.co.jp/ E-mail info@voicenavi.co.jp